## **Représentation du potentiel de Lennard-Jones**

L'utilisation de fonctions en python permet de nombreuses applications par la création de graphiques. En utilisant la "bibliothèque matplotlib/pylab", vous pourrez donc aisément créer des graphes de fonction.

Exemple du [potentiel de Lennard-Jones](http://fr.wikipedia.org/wiki/Potentiel_de_Lennard-Jones) de l'argon :

<sxh python; title : Lennard-Jones-01.py> #! /usr/bin/env python # -\*- coding: utf-8 -\*- """ Représentation du potentiel de Lennard-Jones Argon :  $σ = 3.405$  Å,  $ε/kB = 118.2$  K kB = 1.3806488(13)×10−23 –> ε = 1.632 10**-21 J """ from pylab import \* def f®: sigma=3.405 #angstrom ! epsilon=1.632 # 10**-21 J

```
s = (sigma/r)**6s2= 4.*epsilon (s**2. - s)
 return s2
```

```
r=[] u=[] x=3. while x < 10:
```

```
 r.append(x)
u.append(f(x))x=x+0.1
```
 $plot(r, u)$  show()  $\lt$ /sxh>

Suggestion : récrire ce programme en utilisant des directives d'importation standard des librairies Matplotlib/NumPy

From: <https://dvillers.umons.ac.be/wiki/> - **Didier Villers, UMONS - wiki**

Permanent link: **<https://dvillers.umons.ac.be/wiki/teaching:progappchim:lennard-jones?rev=1391050152>**

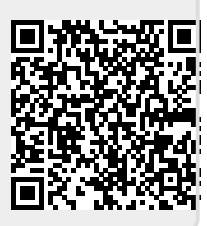

Last update: **2014/01/30 03:49**